#### EXTENDED USES OF TEMPLATE META-PROGRAMMING MAXWELL SWADLING

YOW! Lambda Jam 2014

#### EXTENDED META-PROGRAMMING

- Construct proofs
- Inference
- Create extensible data structures
- Tools:
	- Template Haskell
	- Constraint solver

#### TEMPLATE HASKELL

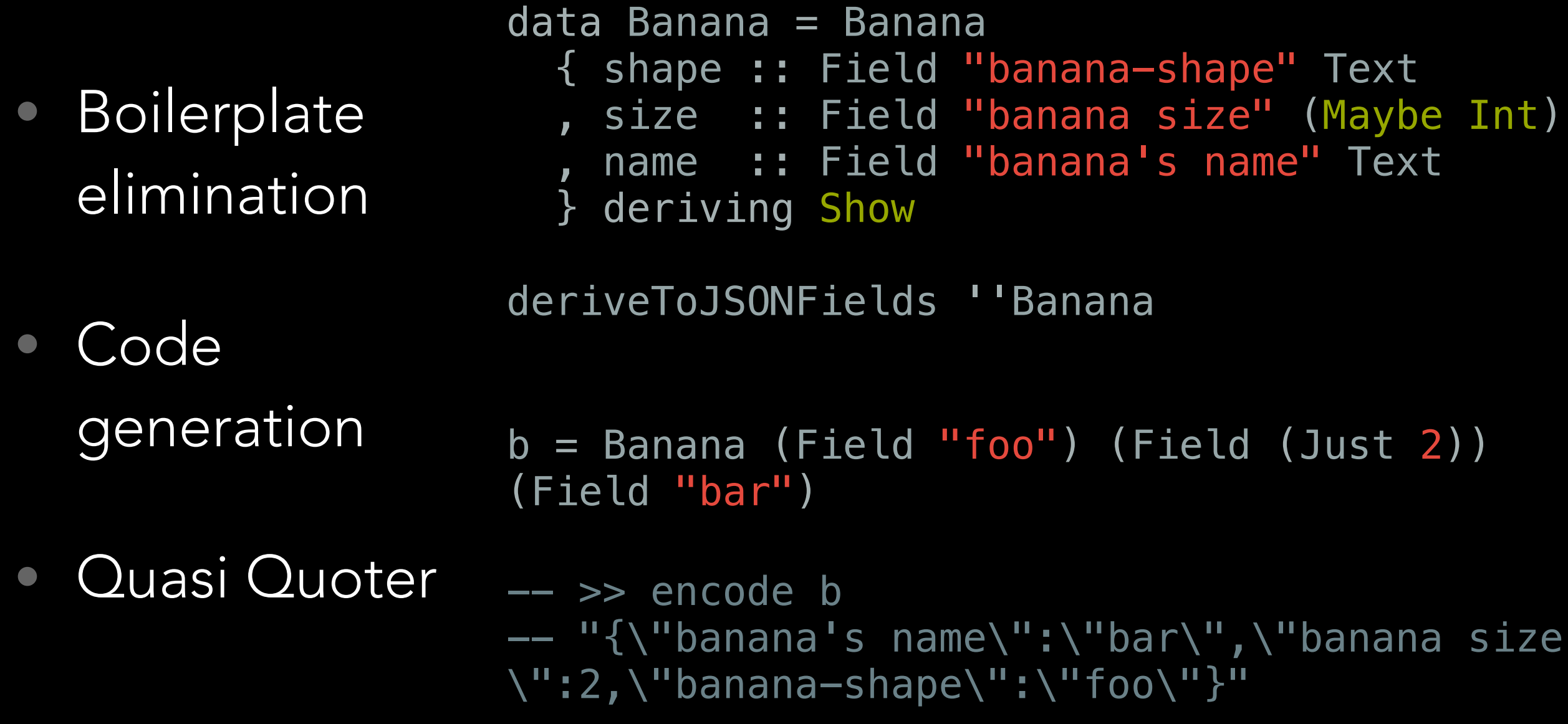

#### LABELLED AESON

```
let (n, cs') = case cs ofNormalC n xs \rightarrow (n, [t \mid (-, t) \le -xs])RecC n xs \rightarrow (n, [t \mid (-, -, t) \leftarrow xs])newtype Field (n :: Symbol) v = Field { unField :: v }
   deriving Show
deriveToJSONFields ty = do
  t <- reify ty
   case t of
    TyConI (DataD _ _ ts [cs] _) -> do
```
#### LABELLED AESON

```
 instance ToJSON Banana where
  toJSON (Banana a_1 a_2 a_3)
    = object
          [(.=) "banana-shape" a_1,
          (.=) "banana size" a2,
           (.=) "banana's name" a_2]
    fs \le sequence [(,) (fieldName x) `fmap` newName "a" | x \le cs']
    sequence [instanceD (return []) (appT (conT ''ToJSON) (conT ty)) [
         funD 'toJSON [clause [conP n (map (varP . snd) fs)] (normalB (
             appE (varE 'object) (listE [
              appE (appE (varE \overline{C} (\overline{C} )) (lite (StringL fieldN)))
                     (varE fieldVar)
             | (fieldN, fieldVar) <- fs ])
           )) []]
       ]]
    -> error "single constr only for now"
 where
   fieldName :: Type -> String
   fieldName (AppT (AppT (ConT _Name) (LitT (StrTyLit s))) _) = s
                                          n: Name of constructor 
                                          cs': Types of fields
```
#### QUASI QUOTER

```
digitQ :: QuasiQuoter 
digitQ = QuasilQuoter \{quoteExp = dexp, quotePat = dpat
   , quoteType = error "not quotable"
   , quoteDec = error "not quotable"
   }
-- [digitQ|4|] :: Digit
-- 4--
-- named [digitQ|4|] = "four"-- named [digitQ|\$x|] = "not four, " ++ show x ++ " instead"--
-- mod10D x = let y = mod x 10 in [digitQ|$y|]
devp :: [Char] \rightarrow ExpQdexp ('$':vn) = varE (mkName vn)dexp(G:[]) = mdybe (error "not a digit") (dataToExpQ (const Nothing)) (d ^? digitC)
dexp = error "not a digit"
dpat :: [Char] -> PatQ 
dpat ('$':vn) = varP (mkName vn)
dpat (d:[]) = maybe (error "not a digit") (dataToPatQ (const Nothing)) (d ^? digitC)
dpat = error "not a digit"
```
#### CONSTRAINT SOLVER

- Type class (constraint)
- Type function

#### CONSTRAINT SOLVER

```
class Functor f where
   fmap :: (a \rightarrow b) \rightarrow f a \rightarrow f b
```

```
class Functor f \Rightarrow Applicative f where
  pure : a \rightarrow fa(\ll \gg) :: f (a \to b) \to f a \to f b
```
#### undefined = undefined

```
isF1 :: Function f \Rightarrow f aisF1 = fmap undefined undefined
isF2 :: Applicative f \Rightarrow f a
isF2 = fmap undefined undefined
-- isF3 :: Functor f \Rightarrow f a
-- isF3 = pure undefined
isF4 :: Applicative f \Rightarrow f a
isF4 = pure undefined
```
#### CONSTRAINT SOLVER

```
-- kind bool
data Bool = True | False
```

```
type family Not (a :: Bool) :: Bool
```

```
type instance Not True = False
type instance Not False = True
```

```
b1 :: Not True ~ "False =& ab1 = undefined
```

```
-- b2 :: Not False \sim False \Rightarrow a
- b2 = undefined
```
# CONSTRUCTING PROOFS

#### CONSTRUCTING PROOFS

- Prove things the compiler can't
- We need more axioms

#### CONSTRUCTING PROOFS

- Traverse the domain
- Write down axioms in type / class instances
- Type checker solves type function

#### EXTENDING TYPE LITS

- In 7.6, nothing worked f ::  $(1 + 1) \sim 2$ ) => () Couldn't match type `1 + 1' with `2'
- In 7.8, some stuff works f ::  $(1 + 1) \sim 2$ ) => () f ::  $(0 \sim (1 - 1))$  => ()
- For everything else, proof by construction / exhaustion

#### ADDITION

```
type family Add (m :: Nat) (n :: Nat) :: Nat
numberSystem :: Integer -> Q [Dec]
numberSystem theBiggestNumber = return \sin \theta (\i ->
       TySynInstD ''Add (TySynEqn [ LitT (NumTyLit i)
                                    , LitT (NumTyLit 1)
                                   J (LitT (NumTyLit (i + 1))))
         ) [0..theBiggestNumber]
```

```
-- type instance Add 5 1 = 6
```

$$
type Two = Add 1 1
$$

#### DIVISION

```
type family Div (m :: Nat) (n :: Nat) :: Nat
numberSystem :: Integer -> Q [Dec]
numberSystem theBiggestNumber = return \frac{1}{2} map (\i -> map (\j ->
       TySynInstD ''Div (TySynEqn [ LitT (NumTyLit (i * j)) 
                                    , LitT (NumTyLit i) 
                                    ] (LitT (NumTyLit (j))))
         ) [0..theBiggestNumber]) [1..theBiggestNumber]
```
 $--$  type instance Div 4 2 = 2

$$
type Two = Div 4 2
$$

#### A BIT MORE COMPLICATED

## But Maxwell, I have Peano numbers

- Numbers have inductive definitions
- A Tic Tac Toe game is not so easy

#### TIC TAC TOE

```
type family TICTACTOE (x1 :: CELL) (x2 :: CELL) (x3 :: CELL)
                       (y1 :: CELL) (y2 :: CELL) (y3 :: CELL)
                        (z1 :: CELL) (z2 :: CELL) (z3 :: CELL) :: GAME
data GAME = START | PROGRESS | WINNERA | WINNERB | DRAW
data CELL = NOBODY | PLAYERA | PLAYERB
```

```
tictactoe :: Q [Dec]
tictactoe = mapM gm0f $ concat
           $ map (mkGame (Gam [N, N, N, N, N, N, N, N, N]) A) [0..8]
   where
move A = conT 'PLAYERA
move B = conT 'PLAYERB
 move N = conT 'NOBODY 
width A = conT 'WINNERAwinth B = conT 'WINNERB
winth N = conT 'PROGRESS
winth D = conT 'DRAW
data THG = N | A | B deriving (Show, Eq, Ord)
newtype Gam = Gam [THG]
  deriving (Show, Eq, Ord)
```

```
mkGame: Gam \rightarrow THG \rightarrow Int \rightarrow [Gam]mkGame (Gam gm) t i = if gm \overline{!!} i /= N
   then []
   else let ng = Gam (set i t gm)
             moreg :: [Gam]
            moreg = if winner gm == N then concat $ map (mkGame ng (ot t)) [0..8]
                      else []
         in nub . sort $ ((ng :: Gam) : (moreg :: [Gam]))
ot A = Bot B = Aset i t gm = let (h, r) = splitAt i gm
  in (h ++(t : tail r))
```

```
winner qm = letc1 = (col 0 gm)c2 = (col 1 gm)c3 = (col 2 gm)r1 = (row 0 gm)r2 = (row 1 gm)r3 = (row 2 gm)d1 = (dil gm)
  d2 = (dik gm)res = catMaybes [c1, c2, c3, r1, r2, r3, d1, d2] in if null res
    then if any (== N) gm
       then N
       else D
     else head res 
coln gm =
  if gm !! (0 + n) == A && gm !! (3 + n) == A && gm !! (6 + n) == A then Just A
  else if gm !! (0 + n) == B && gm !! (3 + n) == B && gm !! (6 + n) == B then Just B
     else Nothing 
row n qm =if gm !! (0 + (n * 3)) == A && gm !! (1 + (n * 3)) == A && gm !! (2 + (n * 3)) == A then Just A
  else if gm !! (0 + (n * 3)) == B && gm !! (1 + (n * 3)) == B && gm !! (2 + (n * 3)) == B then Just B
     else Nothing 
diL gm = if gm !! \theta == A && gm !! 4 = A && gm !! 8 = A
   then Just A
  else if gm !! \theta = B && gm !! 4 == B && gm !! 8 == B then Just B
     else Nothing 
diR gm = if gm !! 2 == A && gm !! 4 == A && gm !! 6 == A then Just A
  else if gm !! 2 == B && gm !! 4 == B && gm !! 6 == B then Just B
     else Nothing
```
# INFERENCE

10

#### INFERENCE

- If there is only one correct value, we can infer it
- Write down facts with Template Haskell
- Infer values with the Constraint Solver

#### TIC TAC TOE SOLVE

data SOLVE (a :: GAME) where GameStarting :: SOLVE START GameProgress :: SOLVE PROGRESS Draw :: SOLVE DRAW WinnerA :: SOLVE WINNERA WinnerB :: SOLVE WINNERB

#### TIC TAC TOE SOLVE

class Game (a :: GAME) where (?) :: SOLVE a

instance Game START where (?) = GameStarting instance Game PROGRESS where (?) = GameProgress instance Game DRAW where  $(?) = Draw$ instance Game WINNERA where (?) = WinnerA instance Game WINNERB where (?) = WinnerB

type instance TICTACTOE NOBODY NOBODY NOBODY NOBODY NOBODY NOBODY NOBODY NOBODY NOBODY = START

#### TIC TAC TOE QQ

```
tq :: QuasiQuoter 
tq = QuasiQuoter {
       quoteExp = error "not quotable"
     , quotePat = error "not quotable"
     , quoteType = dt
       , quoteDec = error "not quotable"
    }<br>}
   where
     dt :: String -> TypeQ 
    dt s = appT (conT ' SOLVE)
         $fold (x y -> appT x (conf y)) (conT ''TICTACTOE)
                   ( (>>=) s gam)
     gam :: Char -> [Name]
    gam 'x' = ['PLAYERA]\overline{gamma} 'o' = ['PLAYERB]
    gam '?' = ['NOBODY]gam \_ = []
```
#### TIC TAC TOE RESULT

```
game :: ([tq| x o x 
                    o o x 
                   \square \square \times] )
\overline{game} = (?)
*Main> :t game 
game
   :: SOLVE
          (TICTACTOE
             'PLAYERA 'PLAYERB 'PLAYERA
             'PLAYERB 'PLAYERB 'PLAYERA
             'NOBODY 'NOBODY 'PLAYERA)
*Main> game 
WinnerA
```
#### DATA.TYPE.EQUALITY

import Data.Type.Equality

```
t :: ([tq| x o x 
             o o x 
            ? ? x |]) :~: SOLVE WINNERA
t = Refl
Main.hs:8:5:
     Couldn't match type 'WINNERA' with 'DRAW'
t :: ([tq| x o x 
             o o x 
             ? ? x |]) :~: SOLVE DRAW 
t = Refl
```

```
newtype Breed = Breed { unBreed :: String }
  deriving Show
```

```
data Colour = White | Red | Sesame
   deriving Show
```

```
newtype Age = Age \{ unAge :: Int \} deriving (Show, Num)
```

```
data Inu = Inu \{ _breed :: Breed
                , _colour :: Colour, _age :: Age }
   deriving Show
```
#### INU

```
kabosu :: Inu 
kabosu = Inu (Breed "Shiba Inu") Red 6
kabosu_breed :: Breed
kabosu breed = kabosu \hat{ }. breed
name :: Inu -> String
name x = "Kawaii" ++ unBreed (x<sup>^</sup> . breed)
```
#### INFLENS

class IsInferable a b f where (???) :: Functor  $f \Rightarrow (b \Rightarrow f b) \Rightarrow a \Rightarrow f a$ data Foo = Foo  $\{$  \_bar :: String, \_baz :: Int  $\}$ instance Functor f => IsInferable Foo String f where (???) = bar instance Functor f => IsInferable Foo Int f where  $(???) = baz$ 

#### INFLENS

- Create lenses with Template Haskell
- Provide instances for a type class
- Constraint Solver infers values

#### INU

```
kabosu :: Inu 
kabosu = Inu (Breed "Shiba Inu") Red 6
kabosu_breed :: Breed 
-- kabosu breed = kabosu ^. breed
kabosu breed = kabosu \sim. (???)
name :: Inu -> String
-- name x = "Kawaii" ++ unBreed (x ^ h. breed)name x = "Kawaii" ++ unBreed (x ^ . (???))
```
 $\%$  ~ ? ^ .?

#### $infixr$  4  $\frac{2}{3}\sqrt{?}$ (%~?) :: IsInferable a b Identity  $\Rightarrow$  (b  $\Rightarrow$  b)  $\Rightarrow$  a  $\Rightarrow$  a  $($   $\sqrt{?}$   $\rangle$  =  $($   $\sqrt{?}$   $\rangle$   $($   $\sqrt{?}$   $?$   $\rangle$   $)$

infixr 4 ^ .?  $(\hat{\ }$ .?) :: IsInferable a b (Const b) => a -> b (^ .?) = flip (^.) (???)

### INU

```
kabosu_breed :: Breed
-- kabosu_breed = kabosu ^. breed
-- kabosu_breed = kabosu ^. (???)
kabosu_breed = (^
.?) kabosu
```

```
name :: Inu -> String
-- name x = "Kawaii " ++ unBreed (x \sim. breed)
-- name x = "Kawaii " ++ unBreed (x \cap. (???))
name x = "Kawaii" ++ unBreed ( (^, ?) x)
```
#### INU BIRTHDAY

birthday :: Age -> Age birthday (Age  $x$ ) = Age  $(x + 1)$ 

inu\_birthday :: Inu -> Inu  $--$  inu birthday = age %~ birthday  $--$  inu birthday = (???) %~ birthday inu\_birthday =  $(*\sim?)$  birthday

#### INKO

```
data Inko = Inko { _inko :: Age }
  deriving Show
makeInferableLenses ''Inko
```

```
inkoChan = Inko 4
```

```
older :: IsInferable a Age Identity => a -> a 
older x = birthday %~? x
```
# DATA STRUCTURES

#### DATA STRUCTURES

- Create extensible / flexible data structures
- Use the Constraint Solver to perform induction

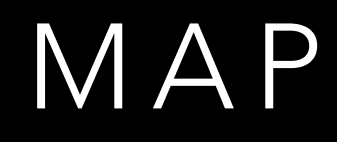

- Key value map
- Safe by construction
- No Template Haskell required

#### MAP TYPE

```
newtype Map (k : : [Nat]) v = Map [v] deriving Show
empty :: Map '[] a
empty = Map []
add :: Proxy k -> v -> Map ks v -> Map (k ': ks) v 
add \overline{\phantom{a}} v (Map xs) = Map (v:xs)
```
#### MAP !!

class KnownNat  $k \implies Ke (k :: Nat)$  (ks :: [Nat]) v where (!!) :: Proxy k -> Map ks v -> v

instance KnownNat  $k \Rightarrow Ke k (k' : ks)$  v where \_ !! (Map (x:\_)) = x

instance Ke k ks  $v \Rightarrow Ke$  k (h ': ks) v where  $k'$  !! (Map (\_:xs)) =  $k'$  !! (Map xs :: Map ks v)

- g :: Map [3, 10, 1] String
- g = add (undefined :: Proxy 3) "baz" \$ add (undefined :: Proxy 10) "bar" \$ add (undefined :: Proxy 1) "foo" \$ empty
- v1 = (undefined :: Proxy 10) !! g v2 = (undefined :: Proxy 3) !! g v3 = (undefined :: Proxy 1) !! g

#### SYMBOL MAP

- Strings for keys
- Optional keys

#### SYMBOL MAP TYPE

data SMap  $(k :: [Symbol]) v = Map [v] (M.Map String v)$ deriving Show

```
emptys :: SMap '[] a 
empty = SMap [] M.empty
```

```
adds :: Proxy k \rightarrow v \rightarrow SMap ks v \rightarrow SMap (k ': ks) v
adds v (SMap xs m) = SMap (v:xs) m
```

```
addo :: String \rightarrow v \rightarrow SMap ks v \rightarrow SMap ks v
addo k v (SMap vs m) = SMap vs $ M.insert k v m
```
#### SYMBOL MAP ! / !?

```
class KnownSymbol k => Ma (k :: Symbol) (ks :: [Symbol]) v where
 (!) :: Proxy k \rightarrow SMap ks v \rightarrow v
   (!?) :: Proxy k -> SMap ks v -> Maybe v
```

```
instance KnownSymbol k \Rightarrow Ma k (k' : ks) v where
  \frac{1}{2} ! (SMap (x:_) \frac{1}{2} = x
  \_ !? (SMap (x: ) \_) = Just x
```

```
instance Ma k ks v \Rightarrow Ma k (h ': ks) v where
  k' ! (SMap (_:xs) m) = k' ! (SMap xs m :: SMap ks v)
  k' !? (SMap (\underline{\ }:\times s) m) = k' !? (SMap xs m :: SMap ks v)
```

```
instance KnownSymbol k \Rightarrow Ma k' [] v where
  \angle ! (SMap \angle ) = undefined
   k' !? (SMap _ m) = M.lookup (symbolVal k') m
```
#### SYMBOL MAP

```
type HTTPHeaders = SMap ["connection", "accept", "host"] String
httpIn :: HTTPHeaders 
httpIn = adds (undefined :: Proxy "connection") "keep-alive"
       $ adds (undefined :: Proxy "accept") "text/plain"
       $ adds (undefined :: Proxy "host") "maxs.io"
       $ addo "content-length" "9001"
       $ emptys
```
m1 = (undefined :: Proxy "host") ! httpIn m2 = (undefined :: Proxy "content-length") !? httpIn

#### SIZED VECTOR

- A vector of length n
- Add some Template Haskell

#### SIZED VECTOR TYPE

newtype MVec  $(l :: Nat)$   $t = MVec$  { unLen :: IOVector  $t$  }

```
numberSystem 10
```
#define NAT(x) (fromIntegral (natVal (undefined :: Proxy x)))

```
type family Div (m :: Nat) (n :: Nat) :: Nat 
numberSystem :: Integer -> Q [Dec]
numberSystem theBiggestNumber = return $ concat divs where
    divs = map (\iota \iota \rightarrow \nu \iota) ->
       TySynInstD ''Div (TySynEqn [ LitT (NumTyLit (i * j))
```

```
 , LitT (NumTyLit i)
                            ] (LitT (NumTyLit j)))
 ) [0..theBiggestNumber]) [1..theBiggestNumber]
```
#### SIZED VECTOR TAKE

```
take :: forall l m t. (KnownNat l, KnownNat m, Storable t)
      \Rightarrow (m \leq 1)
      \Rightarrow MVec l t \rightarrow MVec m t
take (MVec v) = MVec \frac{1}{2} M.unsafeTake NAT(m) v
```

```
v1 :: MVec 10 Double <- replicate 1.5
```

```
take v1 :: MVec 5 Double
```

```
fromList [1.5,1.5,1.5,1.5,1.5]
```
#### SIZED VECTOR DROP

```
drop :: forall l m t. (KnownNat l, KnownNat m,
                            KnownNat (l - m), Storable t)
      \Rightarrow MVec l t \rightarrow MVec m t
drop (MVec v) = MVec \frac{1}{2} M.unsafeDrop NAT((l - m)) v
```

```
> drop v1 :: MVec 11 Double
v1 :: MVec 10 Double <- replicate 1.5
<interactive>:9:1:
   No instance for (KnownNat (10 - 11)) arising from a use of 'drop'
   In the expression: drop v1 :: MVec 11 Double
   In an equation for it: it = drop v1 :: MVec 11 Double
```
#### SIZED VECTOR TAKEEACH

```
takeEach :: forall l s t. (KnownNat l, KnownNat s, Storable t)
          \Rightarrow Proxy s \rightarrow MVec l t \rightarrow MVec (Div l s) t
takeEach (MVec v) = MVec \frac{1}{2} unsafeInlineST \frac{1}{2} do
  x <- N.unsafeFreeze v
  let x' = N.ifilter isModZero x 
   N.unsafeThaw x'
   where
    isModZero i = mod i NAT(s) == 0
```
v1 :: MVec 10 Double <- replicate 1.5

```
> takeEach (undefined :: Proxy 2) v1 :: MVec 5 Double
fromList [1.5,1.5,1.5,1.5,1.5]
```
## WHAT ELSE?

#### WHEN TO USE THIS?

- Difficult inductive definition
- Need Typeable
- Convenience (Inferable)
- Extensible / flexible data structure

#### OTHER LANGUAGES

- Scala Shapeless
	- Miles Sabin
	- Shapeless Lens Inference
	- Map

#### WHAT'S NEXT?

- Limitations
- GHC as a Library

–JOHNNY APPLESEED "Type a quote here."

#### https://github.com/maxpow4h/ylj-2014